# **QUAFEL: Quantum Framework Evaluation**

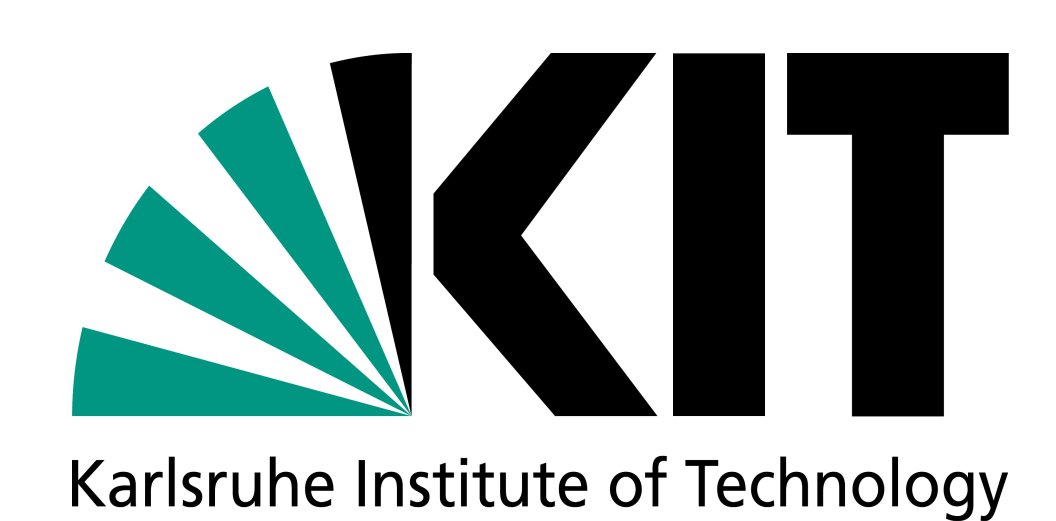

Steinbuch Centre for Computing (SCC) Data Analytics, Access and Applications (D3A)

Melvin Strobl, Mona Heinkelein, Eileen Kuehn, Christof Wendenius, Achim Streit

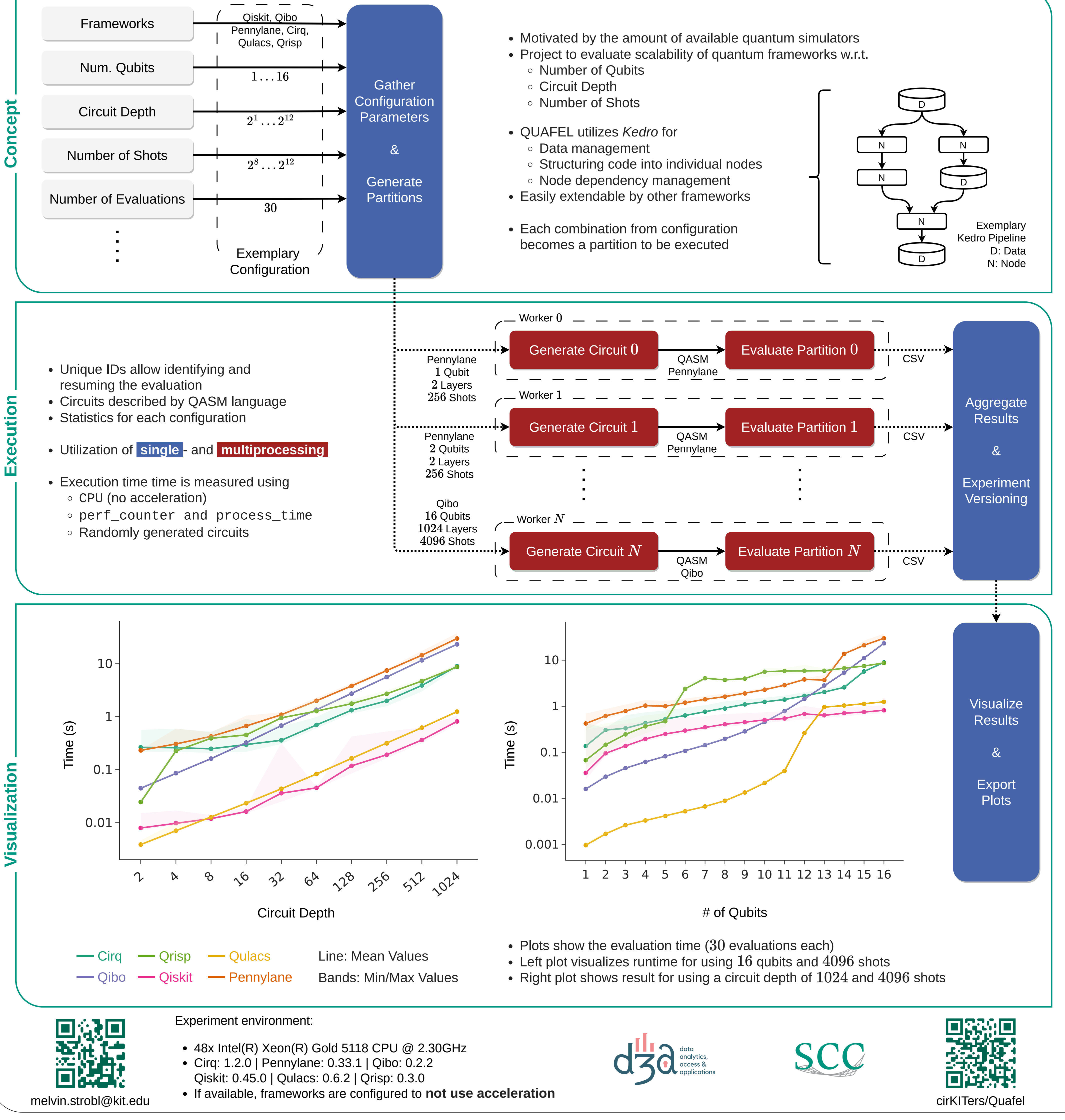

- 
- 
- 
- 
- 
- -
	-
	-
- 

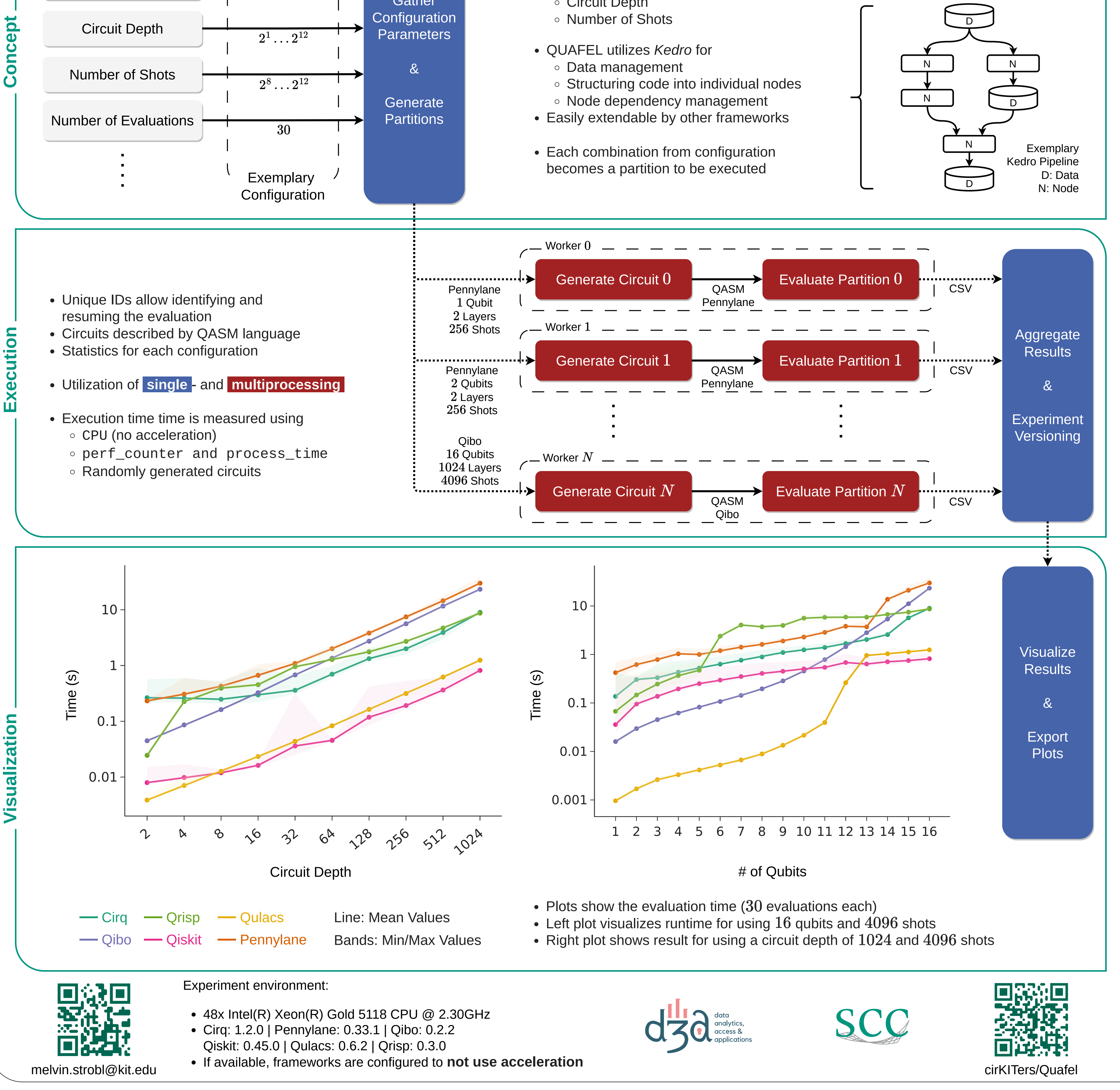

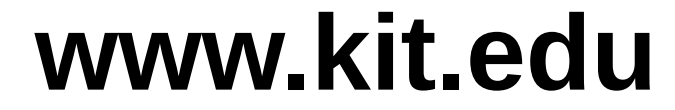

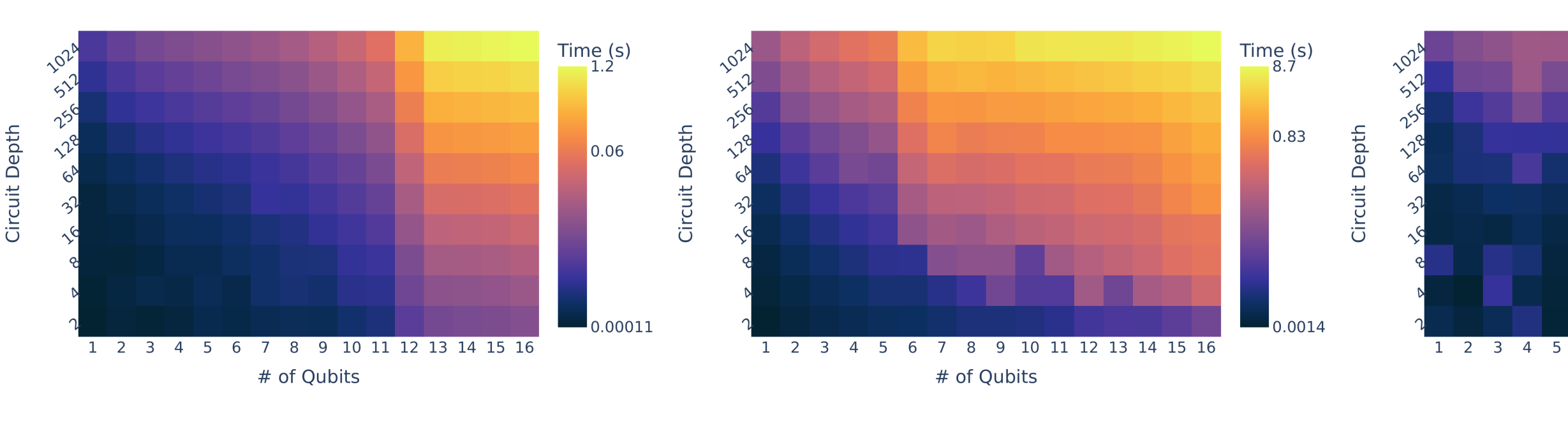

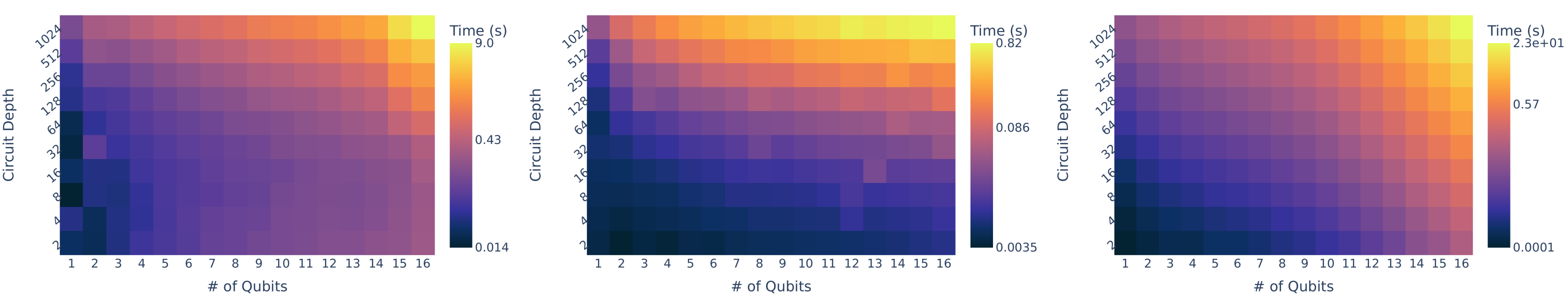

# of Qubits

## **Qulacs Qrisp Pennylane**

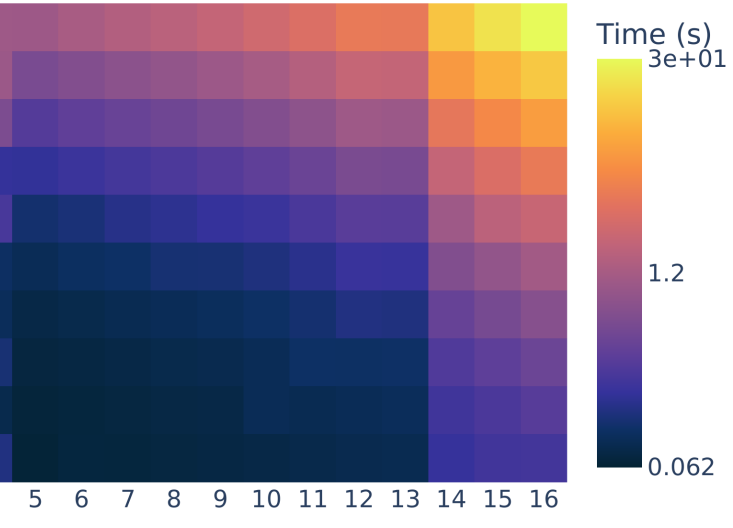

# of Qubits

## **Cirq Qiskit Qibo**

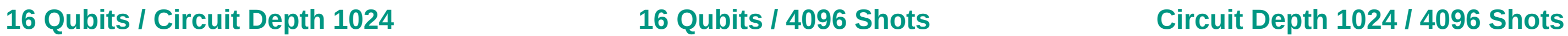

Time (s)

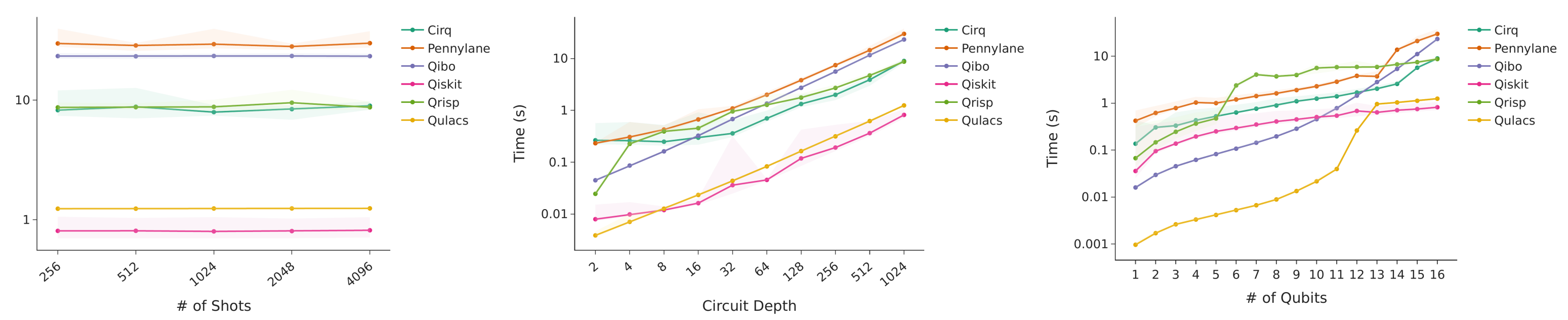